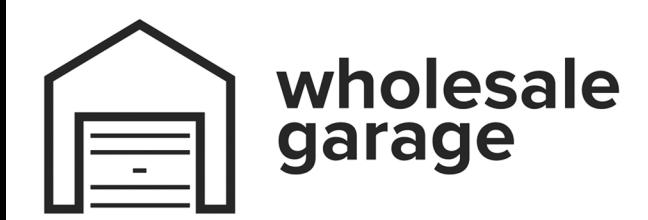

## **Programming Guide ATA PTX6**

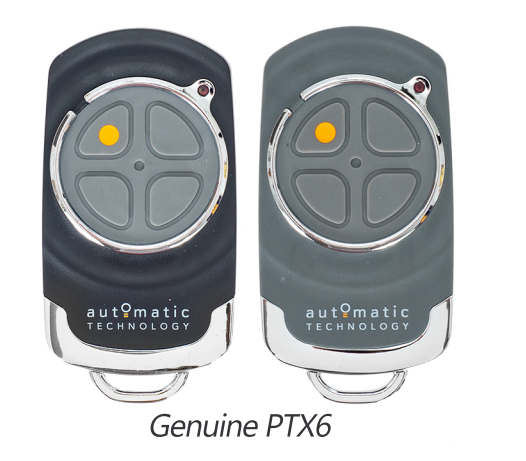

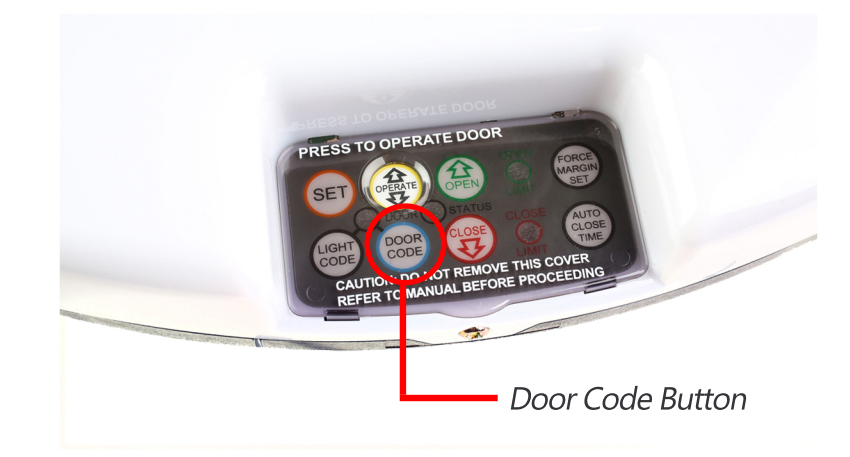

## **Programming Your Remote Control**

- 1 Press and hold the blue door code button, or the SW1 / SW2 button
- 2 Press the desired transmitter button for two seconds, then let go
- 3 Press down the same transmitter button for two seconds and then let go
- 4 Let go of the Door Code or SW2 button
- 5 Test the operation of your new remote

## **Clearing The Codes From Your Motor**

- 1 Turn off the opener
- 2 Press and hold the blue door code button or the SW1 / SW2 button
- 3 Whilst holding the button down, turn power onto the motor and continue to hold for 15 seconds, then let go
- 4 Test that your remote no longer operates the motor
	- Please note, this will clear every remote programmed into the motor

For technical support, see our email below.<br>Please include the model number of your remote control and garage / gate opener, as well as a photo of both.

## **www.wholesalegaragedoors.com.au**